## Perkins Change Request Form

USD number:

Name of educational institution:

Contact name:

Title:

Email:

Phone:

## Please list all change requests below

| Supply Item/Professional Development/<br>Equipment | Pathway | Add (A)<br>Change (C)<br>Delete (D) | Item/Professional Dev./Equipment | Amount |
|----------------------------------------------------|---------|-------------------------------------|----------------------------------|--------|
|                                                    |         |                                     |                                  |        |
|                                                    |         |                                     |                                  |        |
|                                                    |         |                                     |                                  |        |
|                                                    |         |                                     |                                  |        |
|                                                    |         |                                     |                                  |        |
|                                                    |         |                                     |                                  |        |
|                                                    |         |                                     |                                  |        |
|                                                    |         |                                     |                                  |        |
|                                                    |         |                                     |                                  |        |
|                                                    |         |                                     |                                  |        |
|                                                    |         |                                     |                                  |        |
|                                                    |         |                                     |                                  |        |
|                                                    |         |                                     |                                  |        |
|                                                    |         |                                     |                                  |        |

Please explain where additional funds will be utilized or needed funds will come from if your additions and deletions or changes do not balance.

For more information, contact: Helen Swanson Coordinator Career, Standards and Assessment Services (785)2 96-4912 hswanson@ksde.org

Kansas leads the world in the success of each student.

The Kansas State Department of Education does not discriminate on the basis of race, color, national origin, sex, disability or age in its programs and activities and provides equal access to any group officially affiliated with the Boy Scouts of America and other designated youth groups. The following person has been designated to handle inquiries regarding the nondiscrimination policies: KSDE General Counsel, Office of General Counsel, KSDE, Landon State Office Building, 900 S.W. Jackson, Suite 102, Topeka, KS 66612, (785) 296-3201.

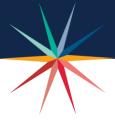